## **Physical Feature Project**

Name **Name Name Elock** 

Natural Feature

**Directions**: For this project you are to choose a physical feature (found in nature, not created by man) that has had a major impact on the country/countries where it is located. The impact could be positive, negative or both. Most features will have both qualities.

Step 1: Choose your natural feature. (i.e. landforms or bodies of water)

- Step 2: Research and take notes on your natural feature using at least **three sources**. Write the complete name of your source on the paper and then take notes. Make sure you distinguish if your notes fit into the A, B, C or D section. (see below) You will turn in your notes with the project and they will be worth 5 points.
- Step 3: Draw a map that shows the location of your feature in your country or continent. The map must be **hand drawn.**

Step 4: Your final product is up to you. You need to clear it with me first before you start.

#### **Your project should be divided into four parts. Each section will be shown on your project. (A section, B section, C section and a D section)**

- A. A brief description of the feature such as its location, height, size, etc. 1-5 pts
- B. " A description of how your feature has affected human activity and settlement of the area. You should have 3-5 impacts-positive or negative. MOST IMPORTANT 1-15 pts
- C."  A description of the affect humans have had on your feature throughout history. For example think of how we have changed the Rocky Mountains. 2-3 effects. 1-10 pts
- D. Any other interesting pieces of information that you did not know about the feature. At least 5 pieces of information. 1-5 pts \_\_\_\_\_\_\_\_\_

Remember that you will also need a hand drawn map of your feature. 5 pts\_\_\_\_\_\_

You will also turn in your notes (3 source minimum) with your project. 5 pts\_\_\_\_\_\_

Start with Encyclopedia Britannica from the Middle School media center website. Use the elementary, middle school and high school sites. Type in the name of your feature when you get to the site. You can get to those sites by clicking on Britannica Schools in the top left corner or by clicking on<http://school.eb.com/>. High School will give you the most information for your project.

## **PHYSICAL FEATURES FOR PROJECT**

#### Seas and Oceans

Arctic Ocean Black Sea Indian Ocean Persian Gulf

Atlantic Ocean Caribbean Sea Mediterranean Sea North Sea Red Sea

**Baltic Sea** Gulf of Mexico

Bering Sea Hudson Bay Pacific Ocean South China Sea

#### Rivers

Amazon (S.A.) Nile (Africa) Mekong (Àsia)<br>Danube (Europe) Congo (Africa) Ohio (N.A.) Rhine (Europe) Volga (Asia) Colorado River (Include the Grand Canyon)

Yangtze (Asia) Mississippi (N.A.) Ganges (Asia) Indus (Asia)

Huang Ho (Yellow)-Asia Missouri (N.A.) St. Lawrence (N.A.) Rio de la Plata (S.A.)

### Lakes

Any of the Great Lakes. Lake Victoria (Africa.)

Great Salt Lake (N.A.) dako Baikal (Bussia) Lake Tanganyika (Africa)

#### Deserts

Atacama (Chile, S.A.) Kalahari (South Africa  $\vee$  Death Valley (N.A.)

Gobi (Mongolia, Asia)

Sahara (Northern Africa)

#### Mountain Ranges

Andes (S.A.) Sierra Madre (Mexico) Sierra Nevada (U.S.A.) Rockies (U.S.)

Appalachians (U.S.A.) Atlas (Africa) Himalayas (Asia)

Pyrenees (Europe) Alps (Europe) Ural (Europe/Asia)

# Physical Feature Note Sheet.

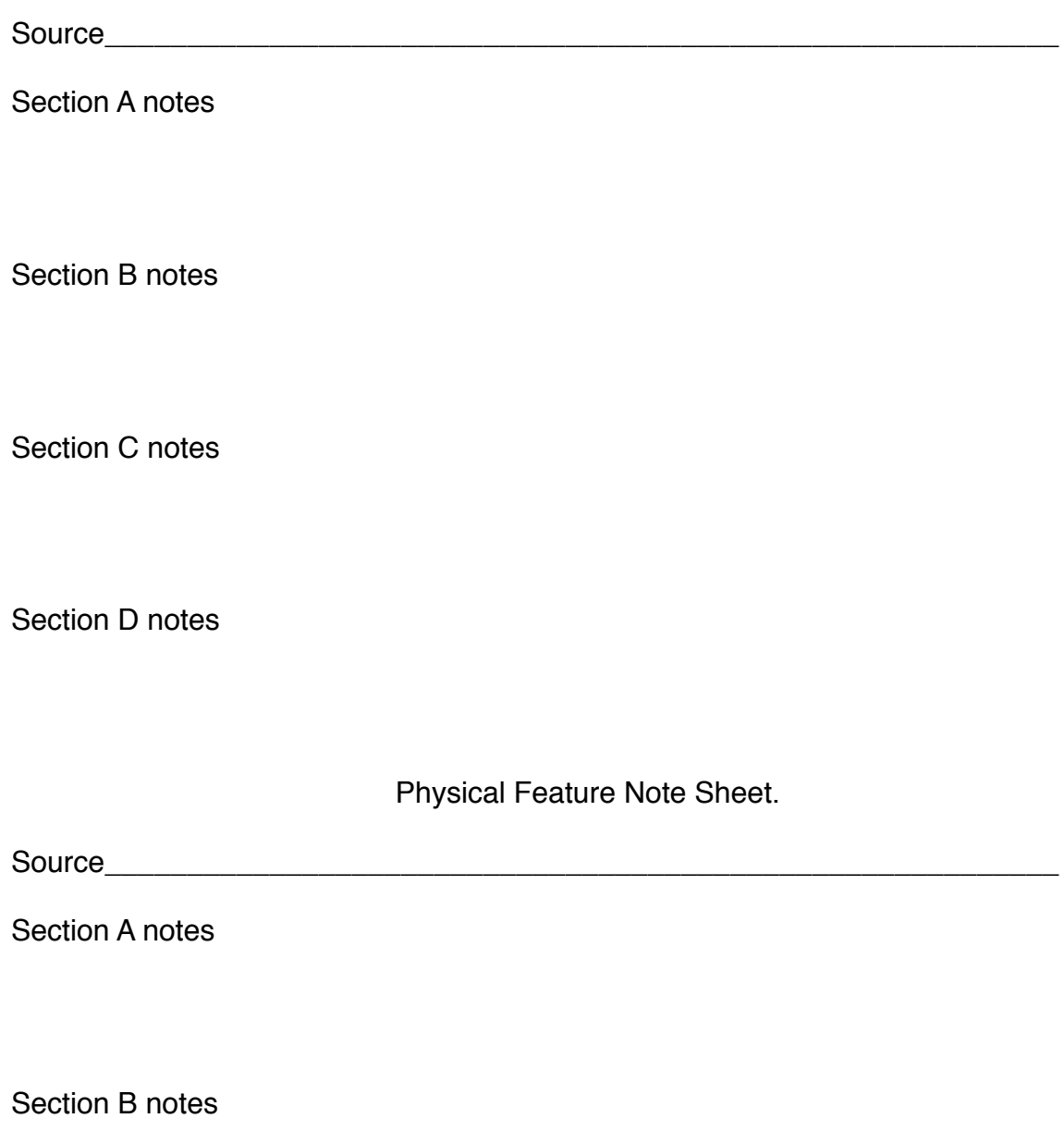

Section C notes

Section D notes